#### Slide 1 - Slide 1

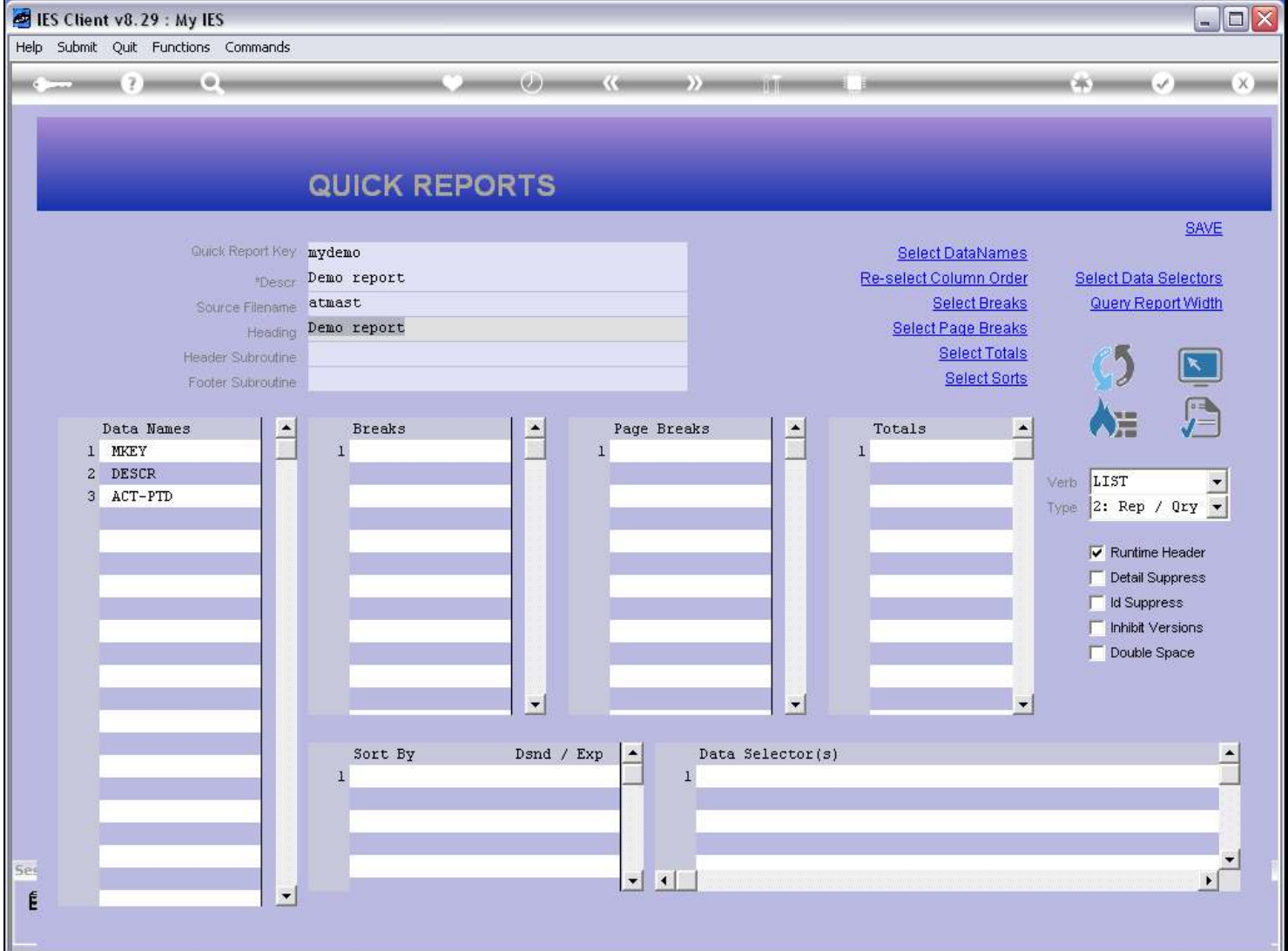

#### Slide notes

Here we have a new Report being written. It has not been saved yet, and the Publication function cannot be used until we save it.

# Slide 2 - Slide 2

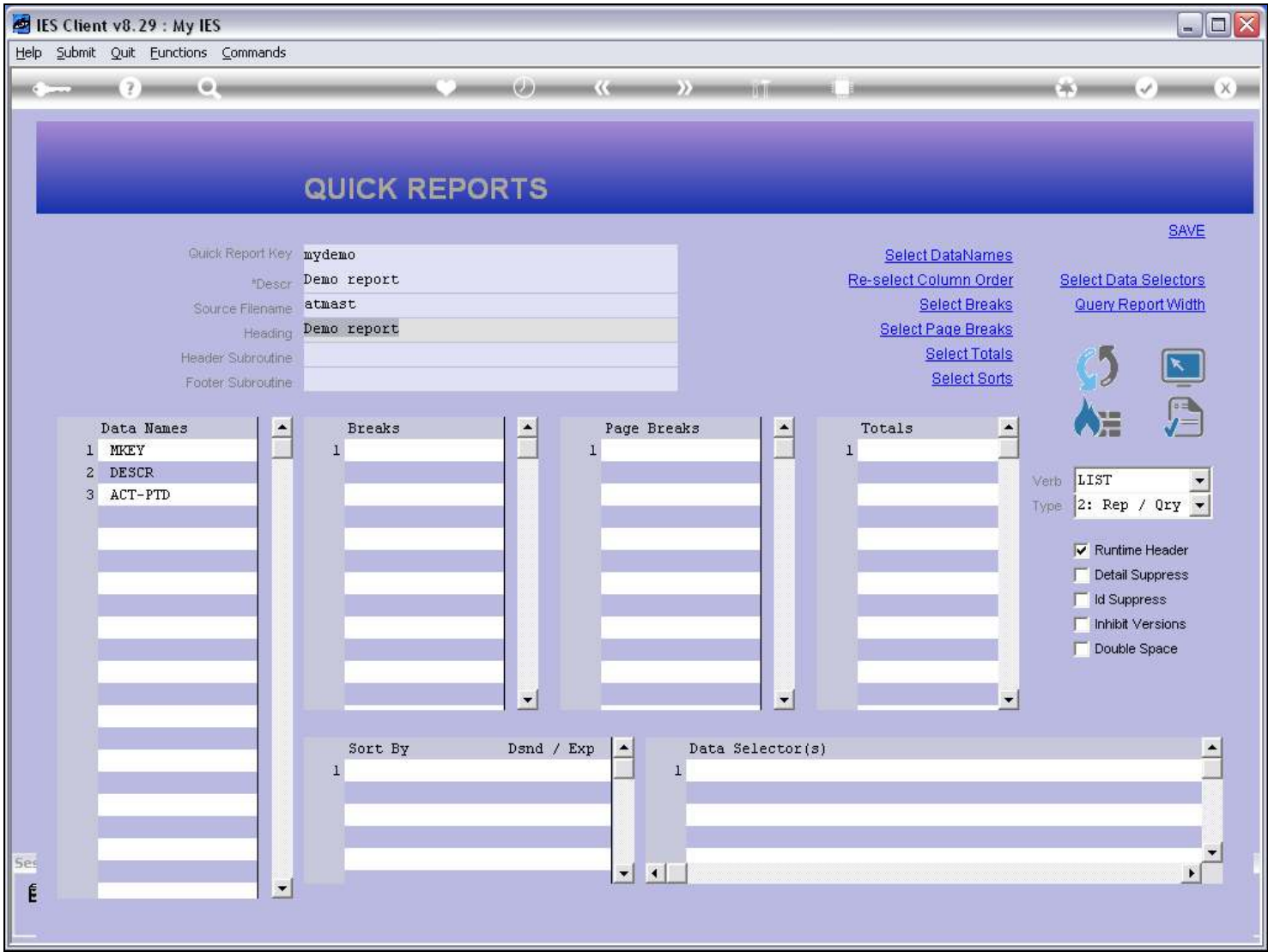

## Slide 3 - Slide 3

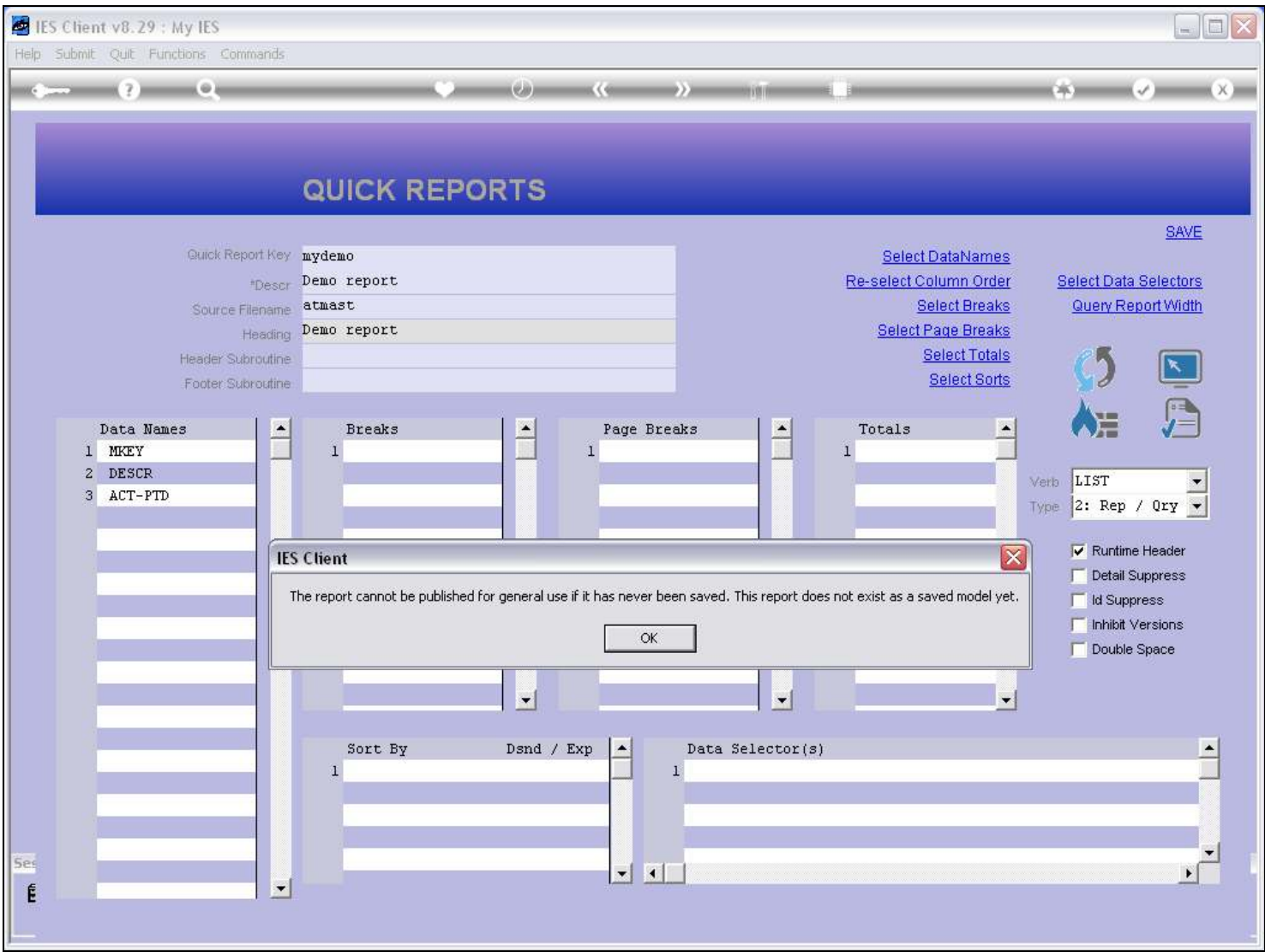

## Slide 4 - Slide 4

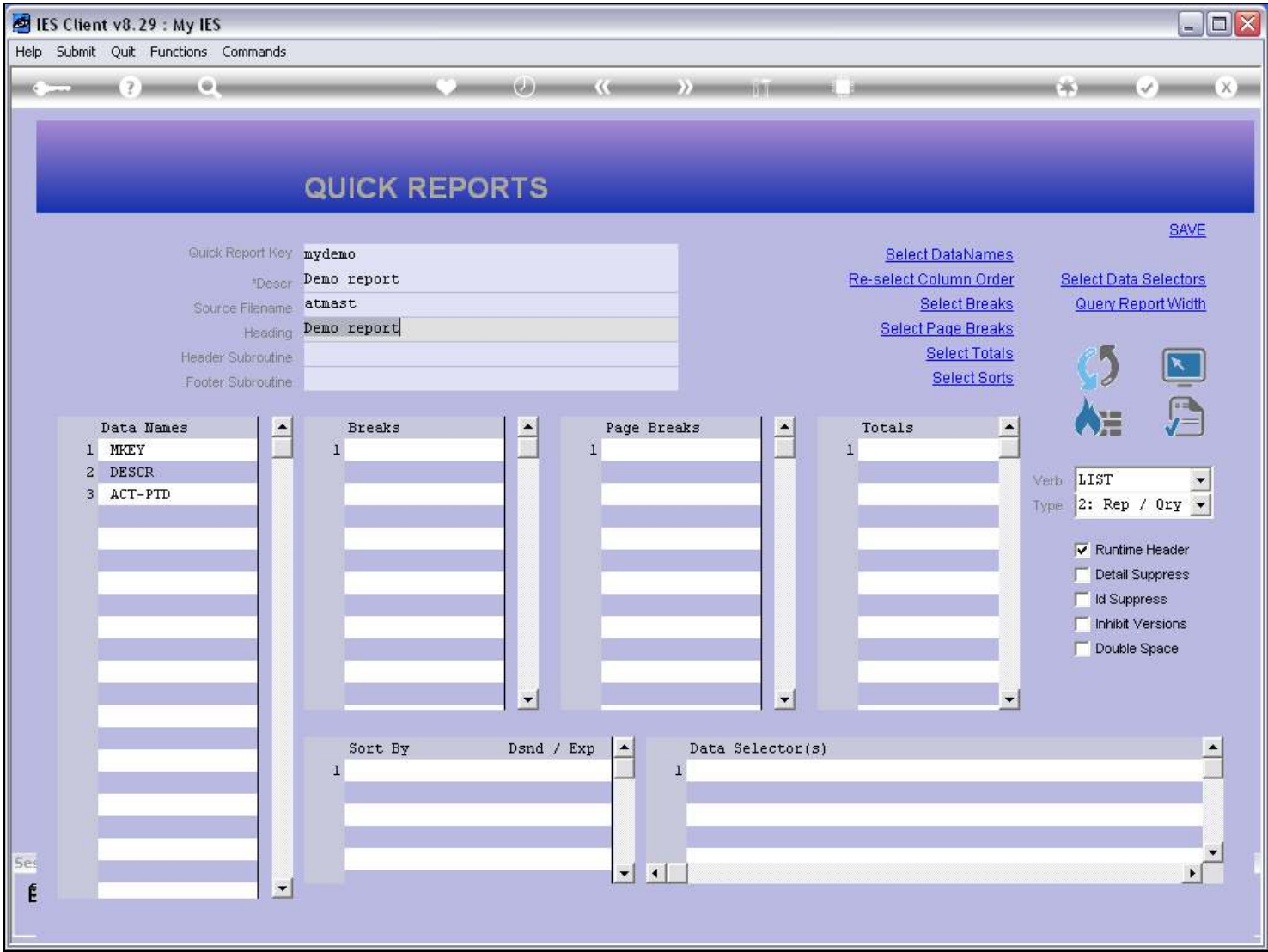

## Slide 5 - Slide 5

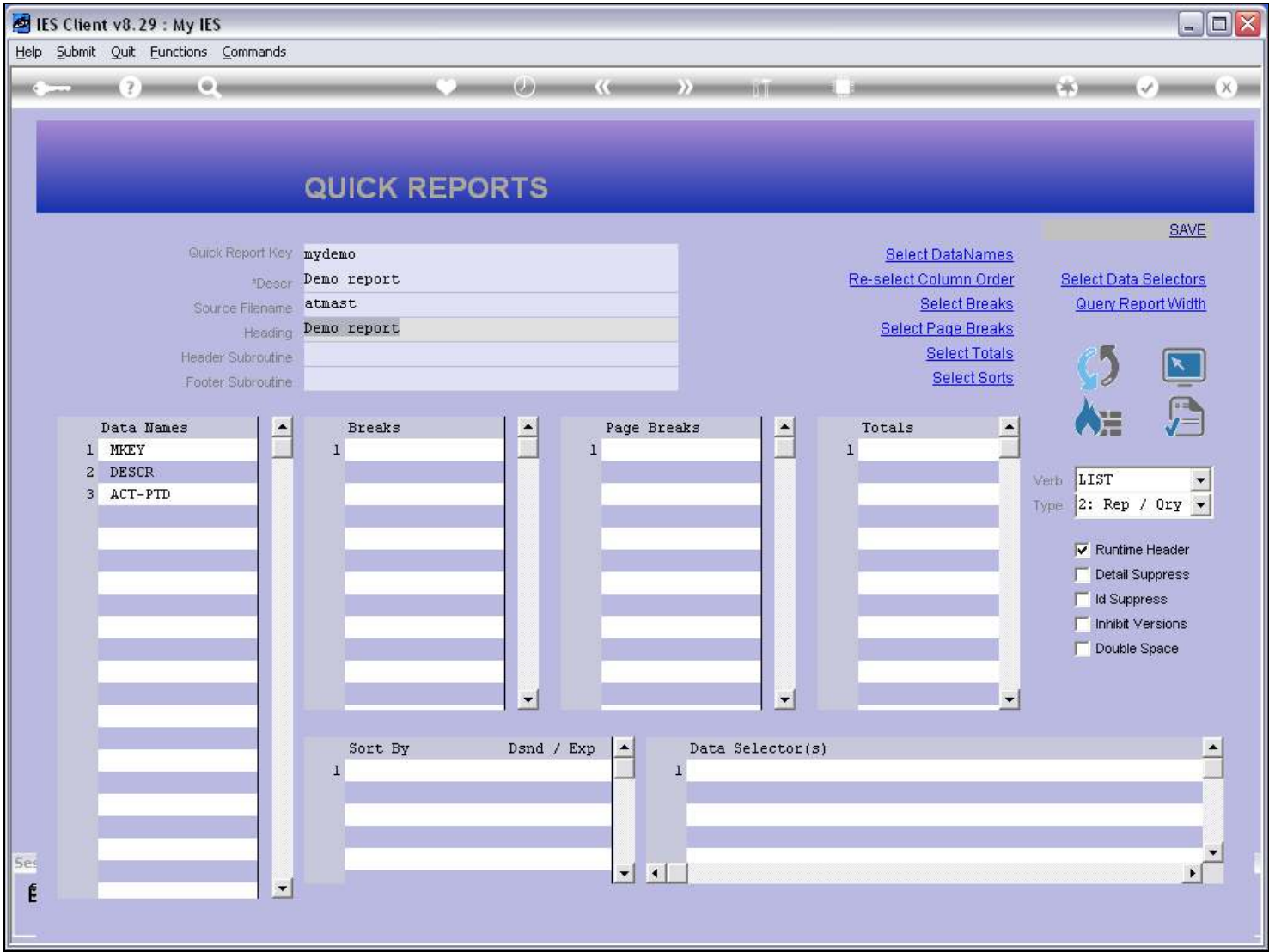

# Slide 6 - Slide 6

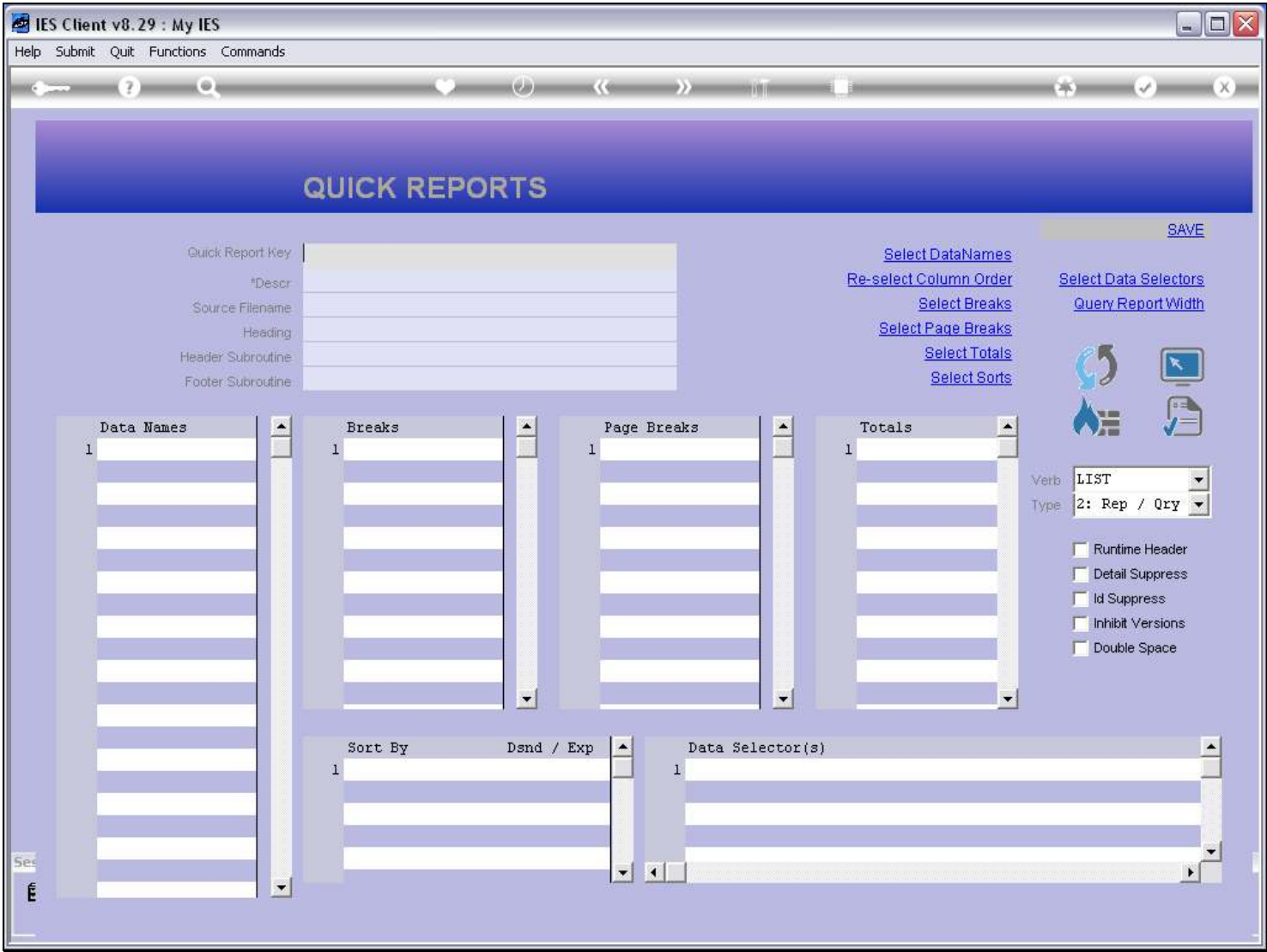

# Slide 7 - Slide 7

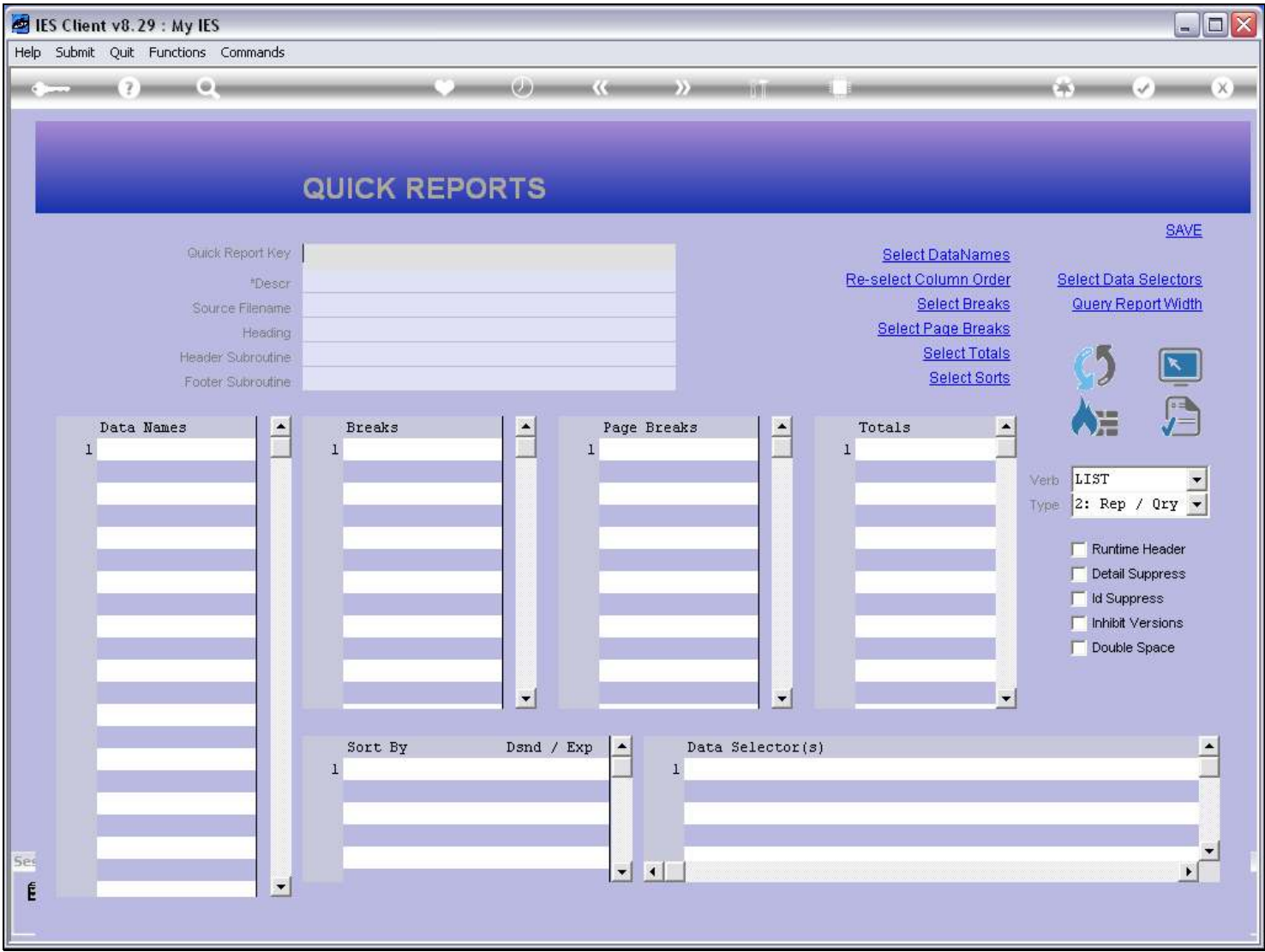

## Slide 8 - Slide 8

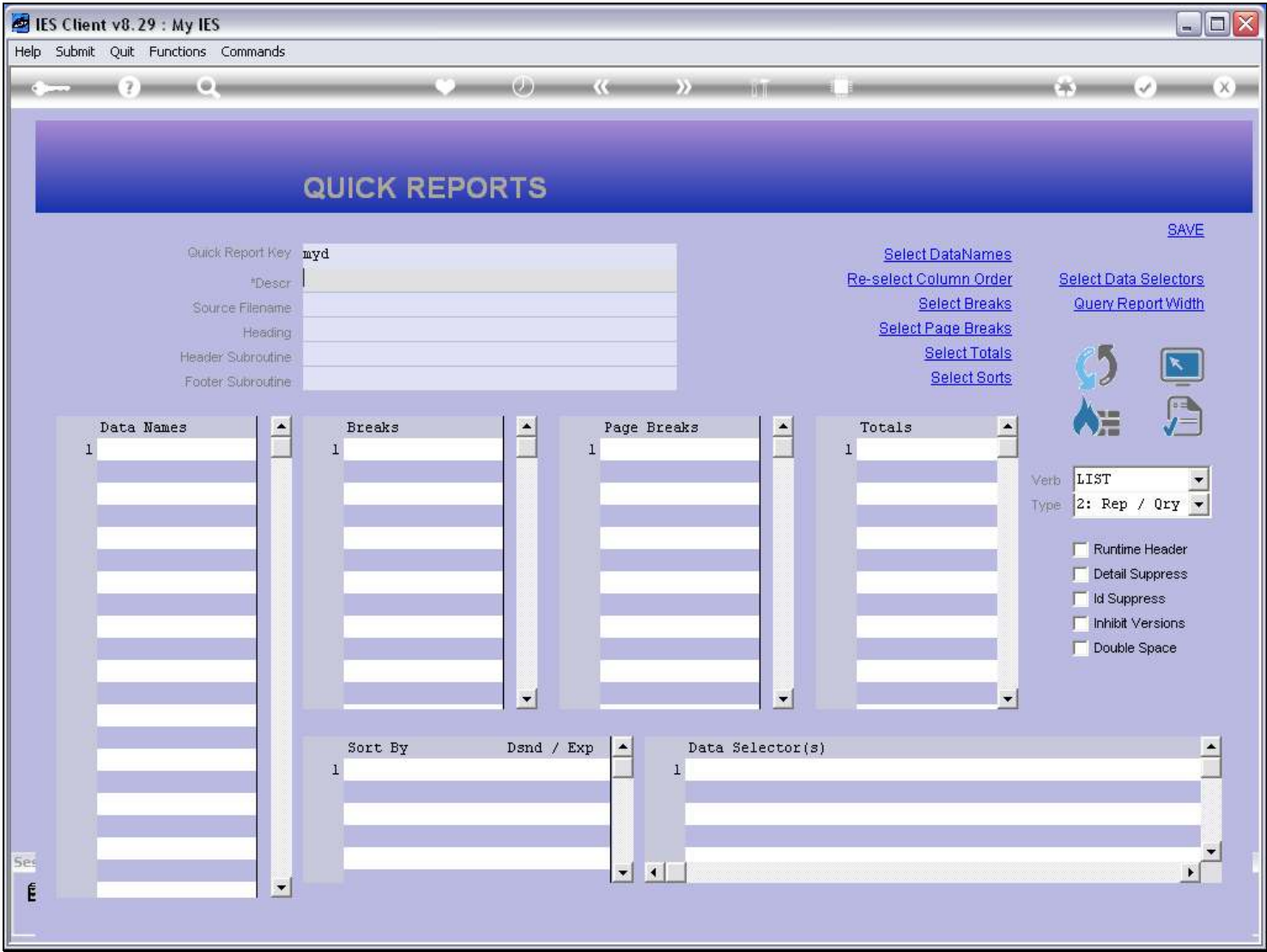

#### Slide 9 - Slide 9

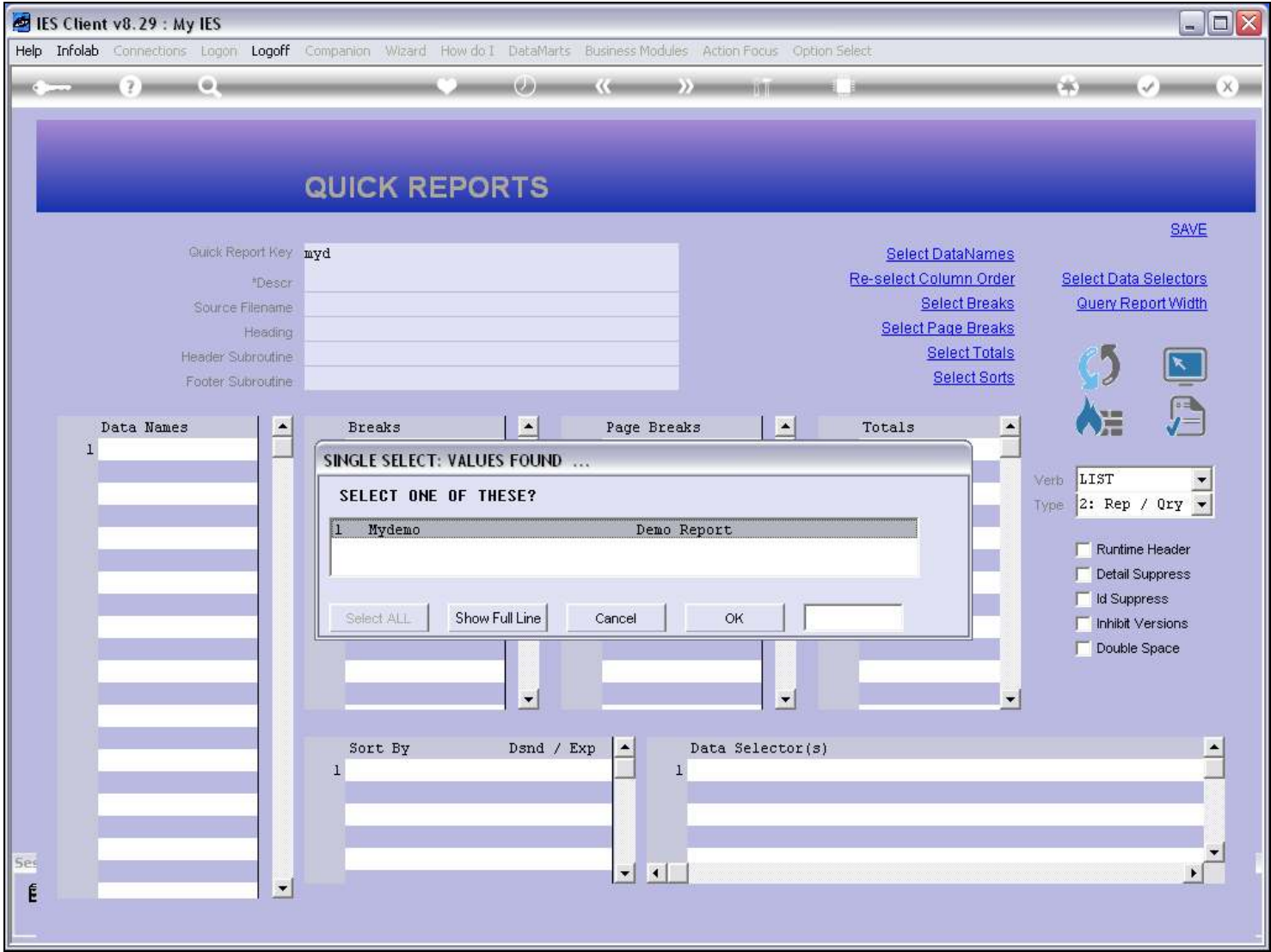

# Slide 10 - Slide 10

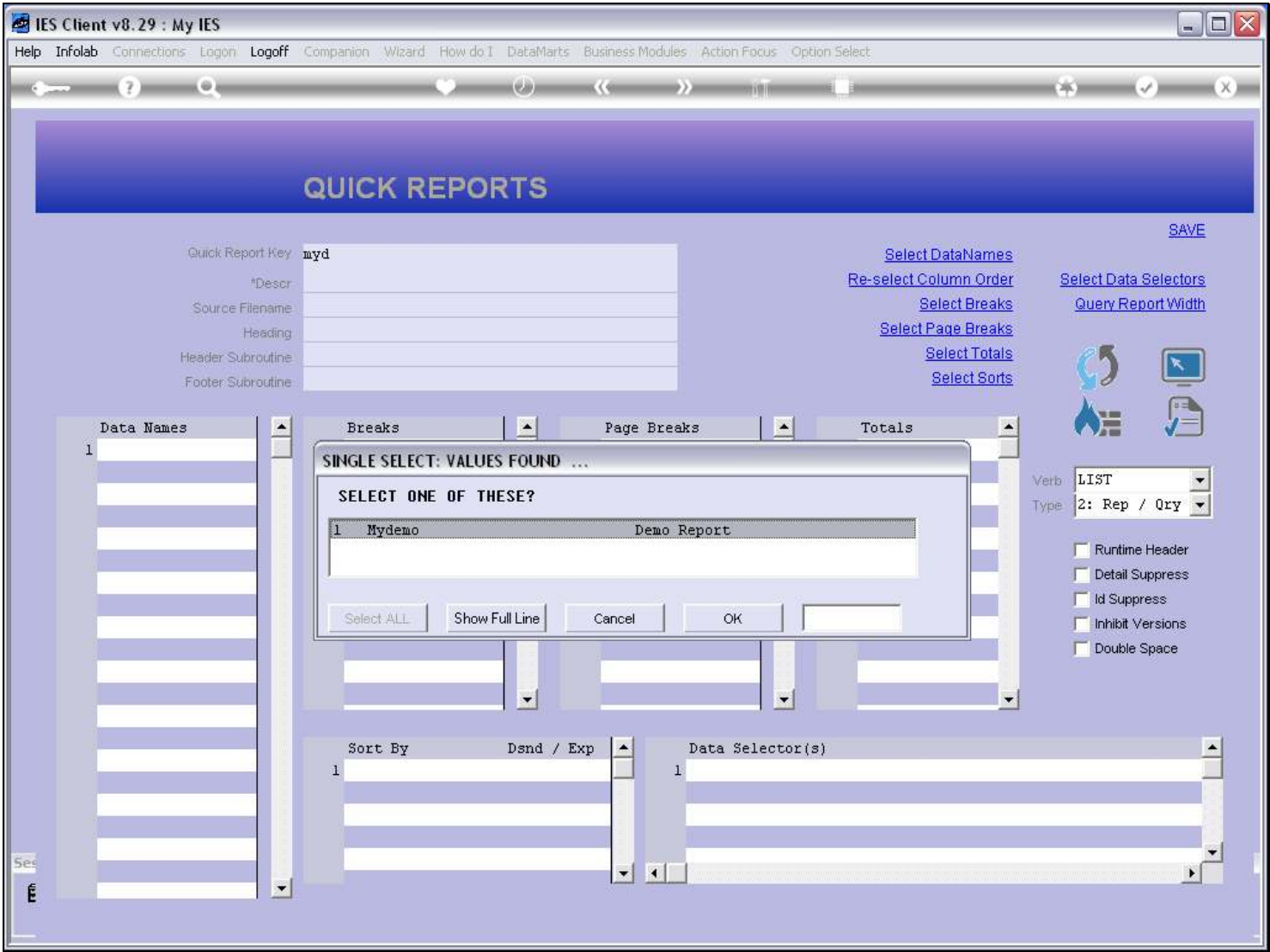

Slide 11 - Slide 11

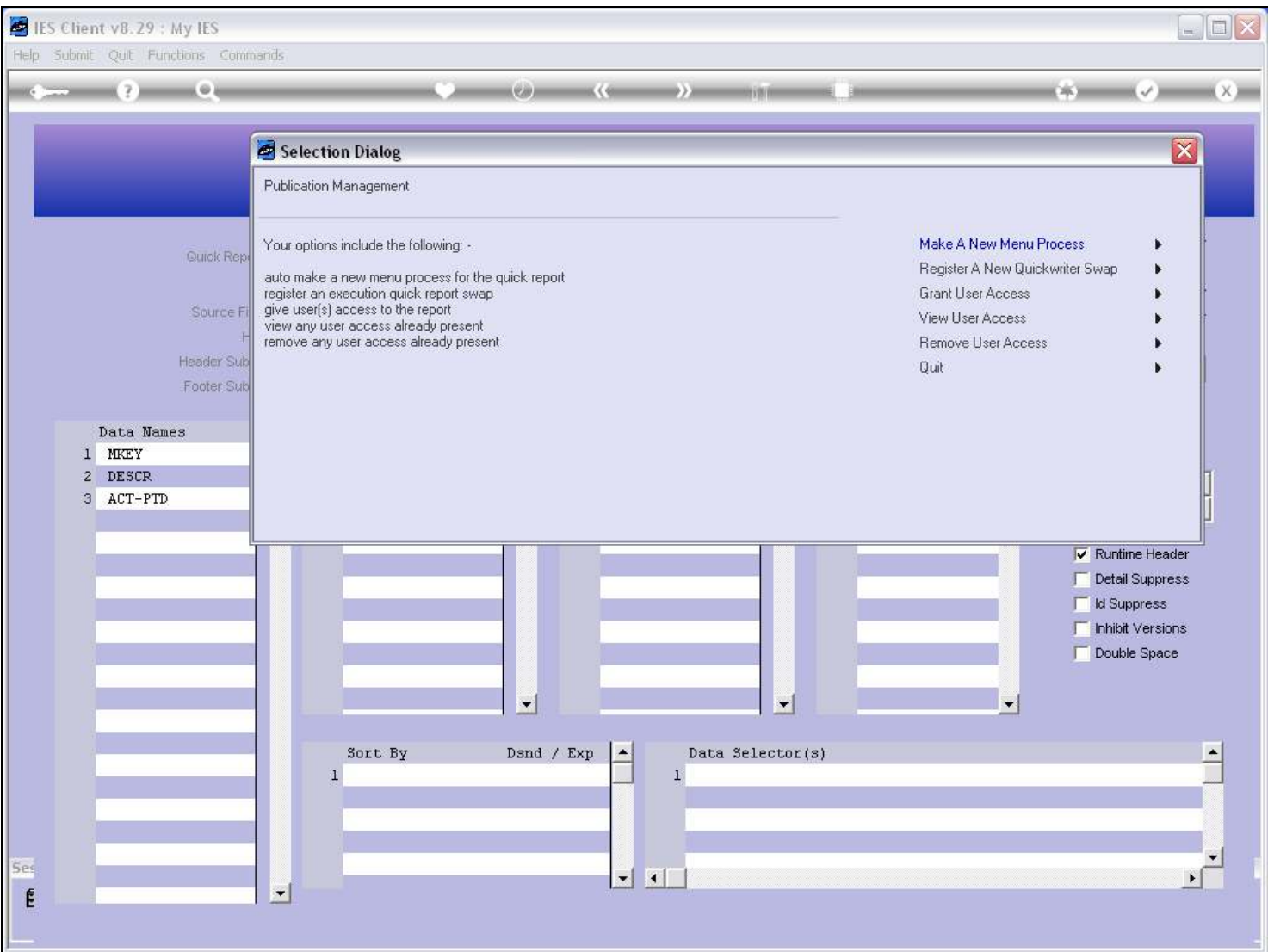

#### Slide notes

So a new Report must be saved, then retrieved again before we can use the Publication function on it.